## **Dear Applicant**

# Your interest in the TCS BPS campus requirement at BBMKU has been registered. Now it is required to fill the registration form on

<u>https://nextstep.tcs.com/campus/#/registrationPage</u> . The detailed procedure for registration is attached for your reference.

### **Eligible Qualifications :**

# Graduate Freshers only 2022 and 2023 Year of Passing in BCOM, BA, BBA, BSc (except CS and IT streams) from a recognized university/college

- Only full-time courses will be considered (part-time / correspondence courses will not be considered). Candidates who have completed their Secondary and / or Senior Secondary course from NIOS (National Institute of Open Schooling) are also eligible to apply if the other courses are full-time
- No work experience
- Post Graduates candidates & candidates with experience are not allowed
- <u>Role and Work Timings (Shift Working):</u>

Role: Back Office Operations (Data Processing) - The job involves data processing transactions

### • Documents to Carry for the Drive (Original Documents):

- 1. Latest passport size photograph 1
- 2. Printout of your TCS Application Form without which you will not be allowed to sit for the interview.
- 3. Printout of your latest Resume
- 4. Original Government Photo ID proof (Aadhar Card / PAN Card / Driving License / Passport / Voter ID) & Original College ID Proof
- 5. 10<sup>th</sup> Marksheet and Passing Certificate
- 6. 12<sup>th</sup> Marksheet and Passing Certificate
- 7. Graduation all semester / all year-wise Marksheets
- 8. Graduation Degree Certificate / Provisional Degree Certificate / Course Completion Certificates
- 9. Update DT no. generated earlier on this link- https://forms.gle/VNWaitAoiCU8yvgF8

Click on the link- <a href="https://nextstep.tcs.com/campus/#/registrationPage">https://nextstep.tcs.com/campus/#/registrationPage</a>

**Press- Register Now** 

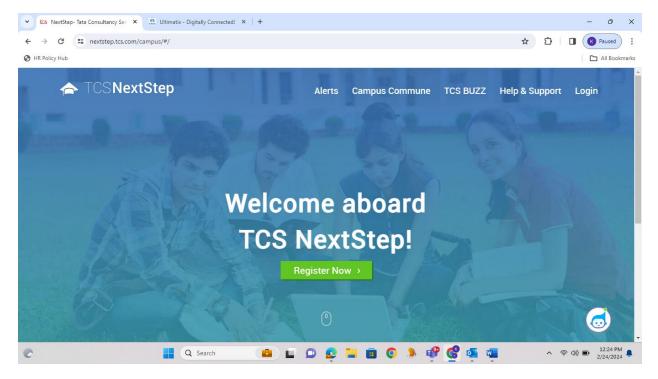

## Click on BPS

| tos NextStep-Tata Consultancy Ser 🗙 🔐 Ultima    | ix - Digitally Connected! ×   +                                                                                                    |                                    |            | - 0                   |
|-------------------------------------------------|----------------------------------------------------------------------------------------------------|------------------------------------|------------|-----------------------|
| → C S nextstep.tcs.com/campus/#/m HR Policy Hub | ainHome                                                                                                    | ¥                                  | Ď <b>□</b> | Paused                |
|                                                 | TCSNextStep                                                                                                    |                                    |            |                       |
|                                                 | Select Category<br>Measure that the TCS NextStep initiative is available in the india of<br>the available of the taken into account.<br>The available of the taken into account<br>The available of the taken into account<br>the available of the taken into account<br>The available of the available of the intervention<br>the available of the available of the intervention<br>The available of the available of the intervention<br>The available of the available of the intervention<br>The available of the available of the intervention<br>The available of the available of the intervention<br>The available of the available of the intervention<br>The available of the available of the intervention<br>The available of the available of the available of the intervention<br>The available of the available of the intervention<br>The available of the available of the available o | ith us under only one category and |            |                       |
|                                                 | Q Search                                                                                                    | ) 📽 ổ 💁 📹                          | ^ 奈 ⑴)     | 12:24 PM<br>2/24/2024 |

#### Put your email id-

| ✓ tcs NextStep-Tata Consultancy Ser × | Digitally Connected! ×   +                                                                                                    | - 🧿                                                                                                    |                |
|---------------------------------------|----------------------------------------------------------------------------------------------------|----------------------------------------------------------------------------------------------------|----------------|
| TCSNextStep                           |                                                                                                    | Login                                                                                                    | Â              |
| Verifi                                | cation / Personal Details         Please note that the TCS NextStep initiative is available in the India geography. Applications from other countries will not be taken into account.         Mindly use personal email domain address for registering into the NextStep Application instead of Institute/College email domain names for smooth communication post academics tenure completion.         Verification of your email         We will send the verification code on your email id         Email         Get OTP       Cancel |                                                                                                    |                |
|                                       | Q Search                                                                                                    | A ⊗ dy      M     A     A ⊗ dy     A     A  A     A     A | <sup>*</sup> M |

# Kindly enter the OTP manually, copy paste feature is not allowed.

#### Check your Inbox, Spam, Trash Folders

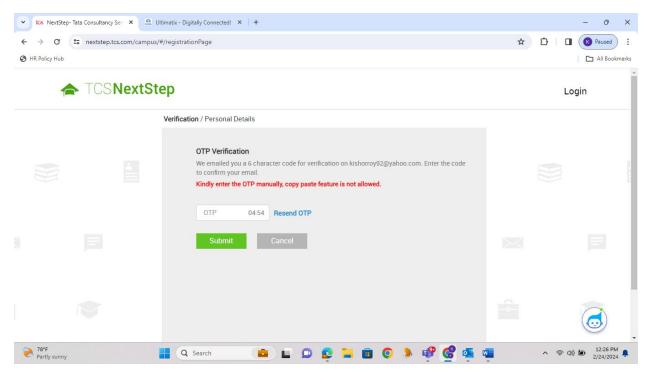

| → C           | 25 nextstep.tcs.com/campus/# | /registrationPage                                                                                      | \$<br>D   D ( Paused ) |
|---------------|------------------------------|----------------------------------------------------------------------------------------------------|------------------------|
| IR Policy Hub |                              |                                                                                                    | All Bookn              |
|               |                              | Verification / Personal Details                                                                        |                        |
|               |                              | Other Verification<br>Please fill the following details as per Aadhar Card for authentication purpose. |                        |
|               |                              | Aadhar Number (last 4 digits) •       XXXX     -                                                       |                        |
|               |                              | Name * First* Middle Surname*                                                                          |                        |
|               |                              | Date of Birth *       Day     *     Month     *   Year                                                 |                        |
|               |                              | I agree to NextStep Privacy Notice                                                                     |                        |
|               |                              | Proceed                                                                                                |                        |

#### Please enter the last 4 Digit of your AADHAR Card number

#### Fill the details and Agree the Terms & Conditions-

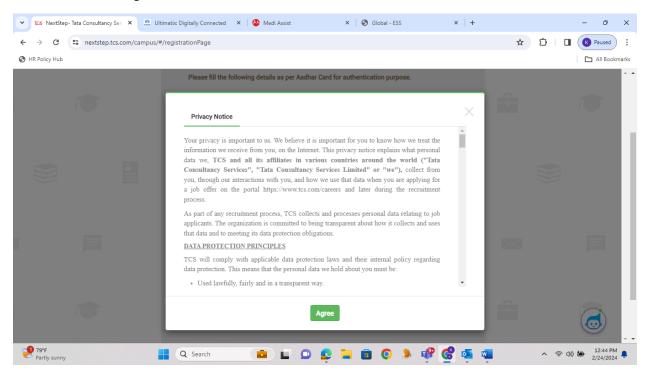

| Then Proceed- |  |                                    |  |  |
|---------------|--|------------------------------------|--|--|
|               |  | I agree to NextStep Privacy Notice |  |  |
|               |  | Proceed                            |  |  |
|               |  |                                    |  |  |
|               |  |                                    |  |  |

Then Fill the Gender, Mobile Number, Institute Name, Qualification \* Year of passing (for highest qualification, Source type and Nearest TCS Office

| 👻 tos NextStep-Tata Consultancy Ser 🗙 🦛 Ultimatix | : Digitally Connected 🗙 🔯 Medi Assist 🗴 🖉 🎯 Global - ESS 🗙 🛛            | +   | - 0 ×                 |
|---------------------------------------------------|-------------------------------------------------------------------------|-----|-----------------------|
| ← → C 25 nextstep.tcs.com/campus/#/regis          | strationPage                                                            | \$  | D 🛛 🕐 Paused 🗄        |
| HR Policy Hub                                     |                                                                         |     | All Bookmarks         |
|                                                   | Mr. Kishor Middle Roy Pramanik                                          |     | •                     |
|                                                   | Gender • Male                                                           |     |                       |
|                                                   | Mobile number*       IN        •            You can't leave this empty. |     |                       |
|                                                   | Institute name •                                                        |     |                       |
|                                                   | Institute Name You can't leave this empty.                              |     |                       |
|                                                   | Qualification •<br>Select •                                             |     |                       |
|                                                   | Year of passing (for highest qualification) • Select                    |     |                       |
| Partiy sunny                                      | Q Search 💼 🖬 🗭 😰 🐂 💼 💽 🐌 🥵 🤹                                            | s 👊 | へ 奈 (小)) 🆢 12:47 PM 🌲 |

| 🗸 🔽 NextStep- Tata Consultancy Sen 🗙 🛄 Ultim | atix: Digitally Connected 🗙 🛛 🔕 Medi Assist 🛛 🗙 🖉 Global - ESS 🛛 🗙 🕇 🕂 | - 0 X                              |
|----------------------------------------------|------------------------------------------------------------------------|------------------------------------|
| ← → C 🖙 nextstep.tcs.com/campus/#/r          | egistrationPage                                                        | ☆ 12 🛛 🕜 Paused 🗄                  |
| HR Policy Hub                                |                                                                        | All Bookmarks                      |
|                                              | Year of passing (for highest qualification) •<br>Select                | ê 💌                                |
|                                              | Source type * Select *                                                 |                                    |
|                                              | Source name                                                            |                                    |
|                                              | Select v                                                               |                                    |
|                                              | Please enter the characters that you see in the image below.           |                                    |
|                                              | Fitter Captcha                                                         |                                    |
| Partiy sunny                                 | Q Search                                                               | ・<br>令 d)) 御 12:47 PM<br>2/24/2024 |

# Then if the details are correct Press- Confirm

| / Hub       |                                                                                    |       |
|-------------|------------------------------------------------------------------------------------|-------|
| TCSNextStep | Dear <b>Kishor Roy Pramanik</b> , please confirm your Email Id and Mobile number : | Login |
| Verific     | Your registered email id : Hanna 200 along and                                     |       |
|             | Your registered Mobile Number :                                                    |       |
|             | Confirm Cancel                                                                     |       |
|             | Aadhar Number *                                                                    |       |

Thanks!!!